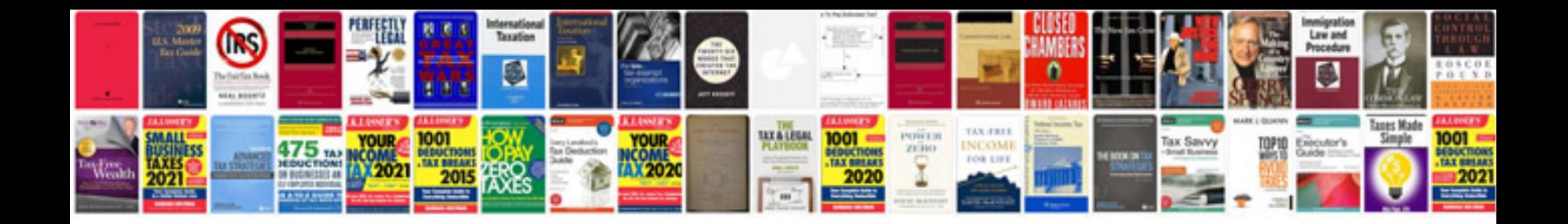

Chevy trailblazer dash symbols

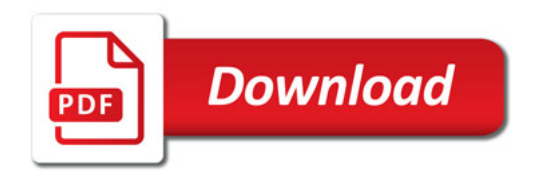

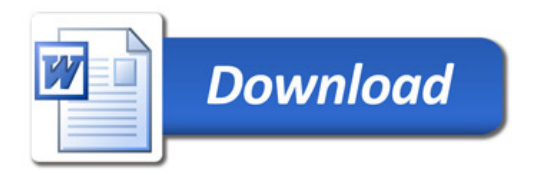